# **Notyfy For Chrome Crack Activation Download [32|64bit] (Updated 2022)**

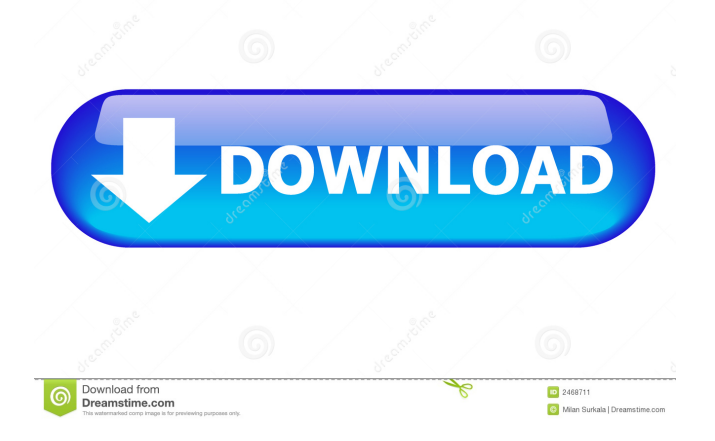

# **Notyfy For Chrome Crack+ License Keygen Download**

Aggregate your Facebook, Gmail, GitHub, LinkedIn, Medium, Product Hunt, Quora, Reddit, Stack Overflow and Twitter notifications in the toolbar. Why you need it: - Never miss a notification with Notyfy - Don't wait for your messages to appear in your Gmail Inbox or Inbox app - Stay notified when someone posts on your Product Hunt submissions - Save time on those long drives by being able to check your notifications in-line - Get a quick answer to your question on Quora without having to login or leave your current app - Find new people on Twitter with a single click - Never miss a notification from your favorite company without having to log in or leave their app - Connect with LinkedIn on the web without having to open a new tab - Stay up to date with new content from Medium without opening another tab - Save time on those long drives by being able to check your notifications in-line - Keep your app running in the background and avoid crashing Supported platforms: Check out Notyfy for Chrome on Google Play: ]]>In this video I'll show you a nice extension I've discovered for Chrome, called Notyfy. It's actually a tool that you can use to collect all your notifications, both personal and professional, from Facebook, Gmail, GitHub, LinkedIn, Medium, Product Hunt, Quora, Reddit, Stack Overflow and Twitter in one place. Personally I think that Notyfy is quite useful if you're looking for a quick and easy way of staying up to date with all your notifications from various platforms, without actually having dozens of tabs open at the same time. You can check out the extension here: Definitely worth a try All in all, Notyfy is a very useful little tool that will surely appeal to users who are looking for a quick and easy way of staying up to date with all their notifications from various platforms, without actually having dozens of tabs open at the same time. Why you need it: - Never miss a notification with Notyfy - Don't wait for your messages to

#### **Notyfy For Chrome Crack+ Free Download X64**

Macro Dialog with the following items: Create: Create a new command, Modify: Modify an existing command, Delete: Delete a command, Sort: Sort commands, Favorite: Favorite a command, Reset: Reset favorite commands, Reset All: Reset all favorite commands, Help: Help about commands Macro Tools: View details about a command (Ex: Command name, Command key, Command parameters) Delete a command Create a command Start a new Macro Dialog Revert all favorite commands Reset favorite commands Reset all favorite commands Macro Dialog parameters: Command name: Name of the command Command key: Shortcut key or key combination for the command (for example: ctrl+w for the "Move selection backward" command) Command parameters: Description of the command (the parameters or an example of the command) Keyboard Shortcuts: Keyboard shortcuts for the command Why you should download KEYMACRO It's free and has no annoying ads It has all the features that the users were

asking for It's easy to learn and easy to use Easy to export your macros (export to a file) Easy to import macros from other people (import from a file) Easy to export and import your macros Macro Dialog parameters: Command name: Name of the command Command key: Shortcut key or key combination for the command (for example: ctrl+w for the "Move selection backward" command) Command parameters: Description of the command (the parameters or an example of the command) Keyboard Shortcuts: Keyboard shortcuts for the command Why you should download KEYMACRO It's free and has no annoying ads It has all the features that the users were asking for It's easy to learn and easy to use Easy to export your macros (export to a file) Easy to import macros from other people (import from a file) Easy to export and import your macros In today's internet world, all of us have a few common apps in our smartphone. Most of these apps are integrated into the OS, but there are still many other apps that are "standalone". In this article, we will show you some of the best standalone apps you can find for your Windows Phone 8. Microsoft Edge Microsoft Edge is a web browser that allows you to browse the web on your phone. And since Windows Phone 8 77a5ca646e

## **Notyfy For Chrome**

One of the best aspects of having modern smartphones is that we receive notifications from all our favorite platforms, and we can access them instantly from one place. This "aggregation" of notifications is something that most desktop devices struggle with since we usually rely on web browsers to access the said platforms, and not dedicated apps like in the case of our mobile devices. Never miss a notification with Notyfy Thankfully, someone thought of this particular issue, and that's how Notyfy for Chrome was born. In short, Notyfy is a very useful extension that aggregates your notifications from all your favorite platforms in one place, namely in Google Chrome's toolbar. Currently, it works with popular platforms such as Facebook, Gmail, GitHub, LinkedIn, Medium, Product Hunt, Quora, Reddit, Stack Overflow, and Twitter. Once a new notification appears on any of the supported platforms, the extension adds a small and unobtrusive number badge on its icon. Click the icon, and you're presented with a comprehensive list of present and past notifications. A few words on how the extension works One of the best aspects of Notyfy is the fact that it does not require any sort of effort on your behalf. What we mean by this is that the extension does not require any sort of login action. It automatically picks up notifications from the platforms you're already logged on. According to the developer, Notyfy does not need your credentials and it doesn't even read Chrome cookies to get its info. Notyfy checks the platforms in question in the background and the data transfer is kept to an absolute minimum. Definitely worth a try All in all, Notyfy is a very useful little tool that will surely appeal to users who are looking for a quick and easy way of staying up to date with all their notifications from various platforms, without actually having dozens of tabs open at the same time. 9 monkeys 9 monkeys false20.8500024416997161787

#### **What's New In?**

Create beautiful notifications with Notifyly, a desktop app that makes it super easy to customize your own alerts! Key features: \* Create custom notification templates for your preferences and style them visually. \* Enable and disable any of your notifications in one click. \* Detach any of your notifications from their original windows, allowing you to respond from a new window! \* Download the Google Chrome extension to make Notifyly even more useful. More Features: \* Growl notifications available. \* List of notifications

available. \* Ability to attach any file as an alert. \* Custom templates available. \* Automatic updates. \* Support for Gmail notifications. \* Support for GitHub. \* Support for LinkedIn notifications. \* Support for Medium notifications. \* Support for Product Hunt. \* Support for Quora notifications. \* Support for Reddit notifications. \* Support for Stack Overflow. \* Support for Twitter notifications. \* Support for Facebook notifications. What's New: 1.0.24 - Fixed issues with the latest Android version. 1.0.22 - Workaround for the latest Chrome version on Windows. 1.0.19 - App and notifications update. What's New in Version 1.0.1 Fixed issues with the latest Android version. You must have an Android device with Notification Access turned on to use this app. How to get it: 1. Just search for Notifyly and click the orange button. Get your webpage, social media site, or email inbox in a secure web-based format. No server installations necessary. Start today with our FREE version, and continue to use it as your tool to view, print, and share PDFs, JPGs, GIFs, videos and other files with a button. Don't get bogged down in downloading software, customizing filters, or giving out your email address to programs you don't trust. Quick and easy downloads and sharing without having to leave your browser. \*Download any file from the Internet using a web browser \*Download any PDF document \*Download any JPG, PNG, or GIF file \*Share documents in an email, social media post, or web page \*View your documents on your phone, tablet, computer, or other devices \*Share online with a link \*Choose to store documents in a secure cloud folder on the Internet \*Access and download your documents without giving out your email address or IP address Sometimes the best way to keep tabs on who's talking about your company on social media is to simply read their conversations. You'll be able to see the latest conversations from Twitter, LinkedIn, Google+, Facebook, Foursquare, and Flickr. Hide duplicate Tweets Facebook, LinkedIn, and Twitter allow you to search and hide duplicate messages.

## **System Requirements:**

Minimum: OS: Windows 10 / Windows 8.1 Processor: Intel Core i3-3220 / AMD FX-6300 Memory: 8 GB RAM Graphics: Intel HD Graphics 4600 / AMD Radeon RX 560 Storage: 30 GB available space Recommended: Processor: Intel Core i5-3570 / AMD FX-8350 Memory: 16 GB RAM Graphics: Intel HD Graphics 5500 / AMD Radeon R9 M290X

Related links:

<http://knowthycountry.com/?p=945> <https://gembeltraveller.com/briskbard-2-3-0-activator-free/> <http://sourceofhealth.net/wp-content/uploads/2022/06/daewal.pdf> <https://www.cyclamens-gym.fr/nicole-the-desktop-singer-crack-download-updated-2022/> <https://dutchspecialforces.eu/alexa-traffic-rank/> [https://bertenshaardhouttilburg.nl/weeny-free-pdf-merger-activation-key-free-download-for-pc](https://bertenshaardhouttilburg.nl/weeny-free-pdf-merger-activation-key-free-download-for-pc-latest-2022/)[latest-2022/](https://bertenshaardhouttilburg.nl/weeny-free-pdf-merger-activation-key-free-download-for-pc-latest-2022/) <https://aprendeconmontessori.com/purchase-tracker-crack-download/> <http://www.tradingbytheriver.com/?p=22198> <https://manevychi.com/printer-control-crack-license-key-full-free-win-mac-2022/> <https://serv.biokic.asu.edu/paleo/portal/checklists/checklist.php?clid=2733>